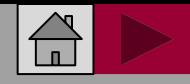

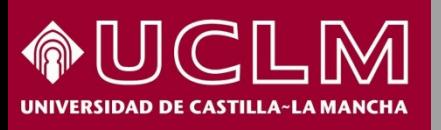

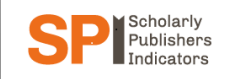

**Biblioteca** PW **Universitaria** 

### **Cómo se busca en SPI (Scholarly Publishers Indicators)**

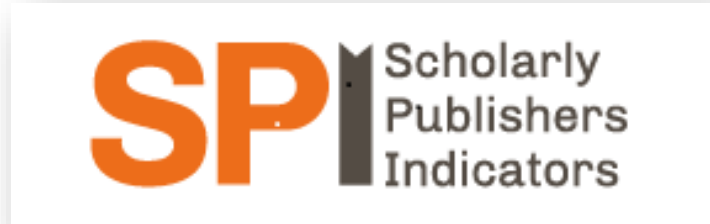

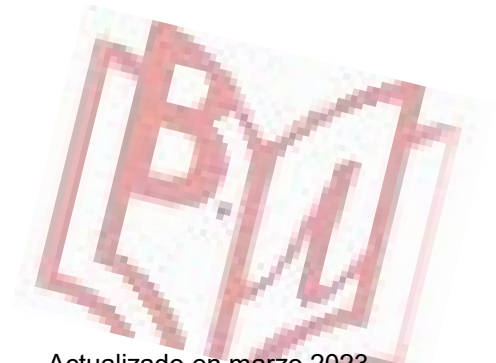

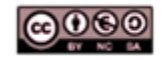

Material elaborado por la Biblioteca de la Universidad de Castilla-La Mancha y distribuido bajo Licencia Creative Commons Atribución-No comercial-Compartir igual 4.0 Internacional.

Actualizado en marzo 2023

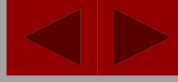

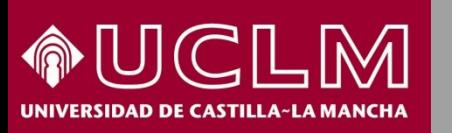

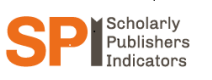

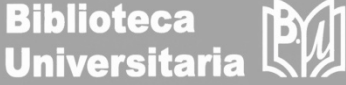

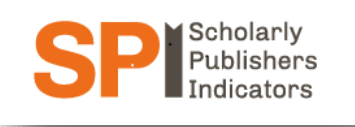

- La CNEAI (Comisión Nacional Evaluadora de la Actividad Investigadora) establece una serie de puntos sobre la calidad del proceso editorial dentro de los criterios específicos en cada campo de evaluación.
- Para Ciencias Sociales y [Humanidades](http://ilia.cchs.csic.es/SPI/) se puede consultar el Scholarly Publishers Indicators (SPI) elaborado por el Grupo de Investigación sobre el Libro Académico (ILIA) que muestra un ranking de editoriales españolas y extranjeras obtenido mediante la aplicación de un indicador matemático a los resultados de una encuesta de valoración realizada a más de 3.000 investigadores.
- Los indicadores que aporta SPI deben de servir de referencia en los procesos de evaluación y permitir la objetivación de algunos conceptos como el del "**prestigio de la editorial**". Se basan en el prestigio, según los investigadores, la especialización de las publicaciones y en el sistema de selección de los originales.

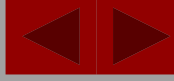

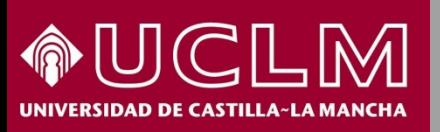

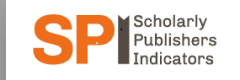

**Biblioteca Universitaria** 

### **Acceso:<https://spi.csic.es/>**

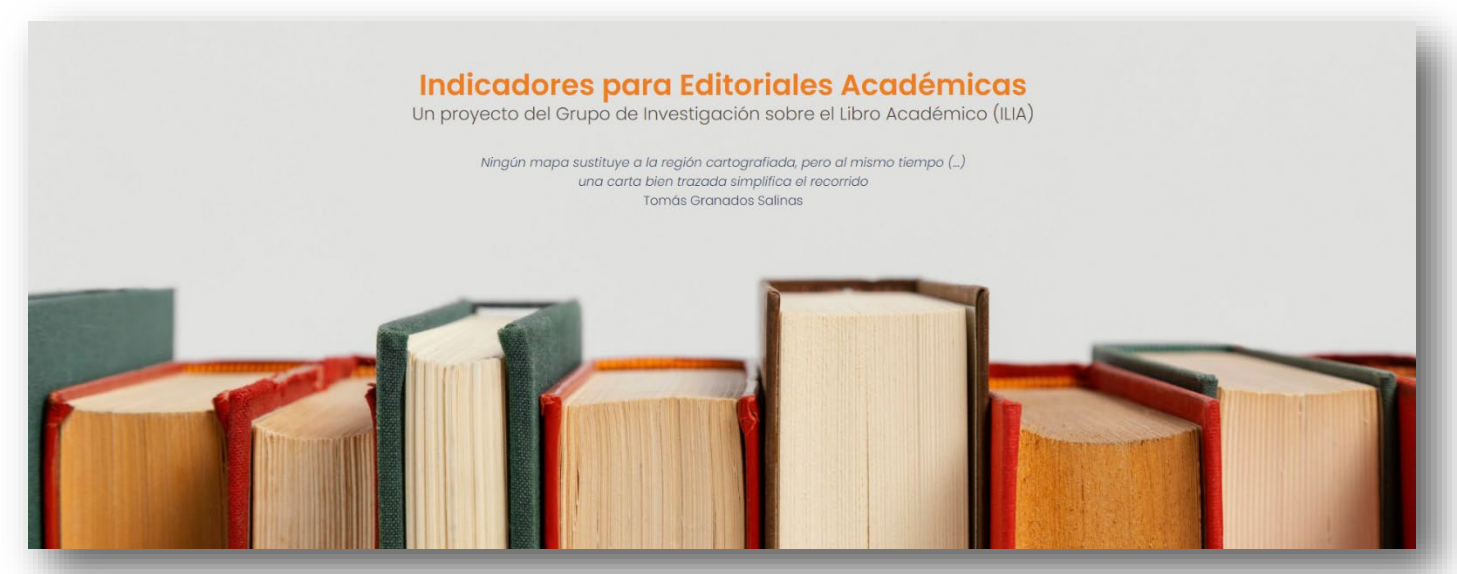

SPI muestra un ranking general de editoriales para todas las áreas y por disciplinas.

Se recomienda el uso combinado de ambos pues aportan informaciones distintas y complementarias.

Hay rankings de los años 2012, 2014, 2018 y 2022.

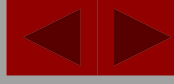

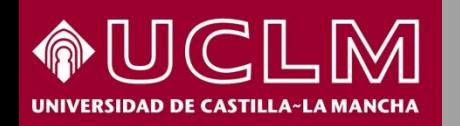

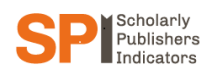

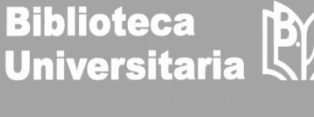

Desde la página principal de SPI se ha de entrar en la pestaña "Indicadores > Prestigio editorial > Resultados" y elegir por años y por clasificación general o disciplinas. O bien, situado en la parte inferior izquierda de la pantalla en "Prestigio de las editoriales" e ir a "Resultados".

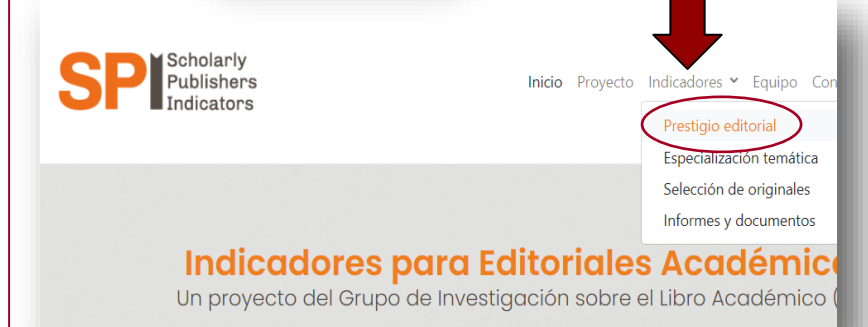

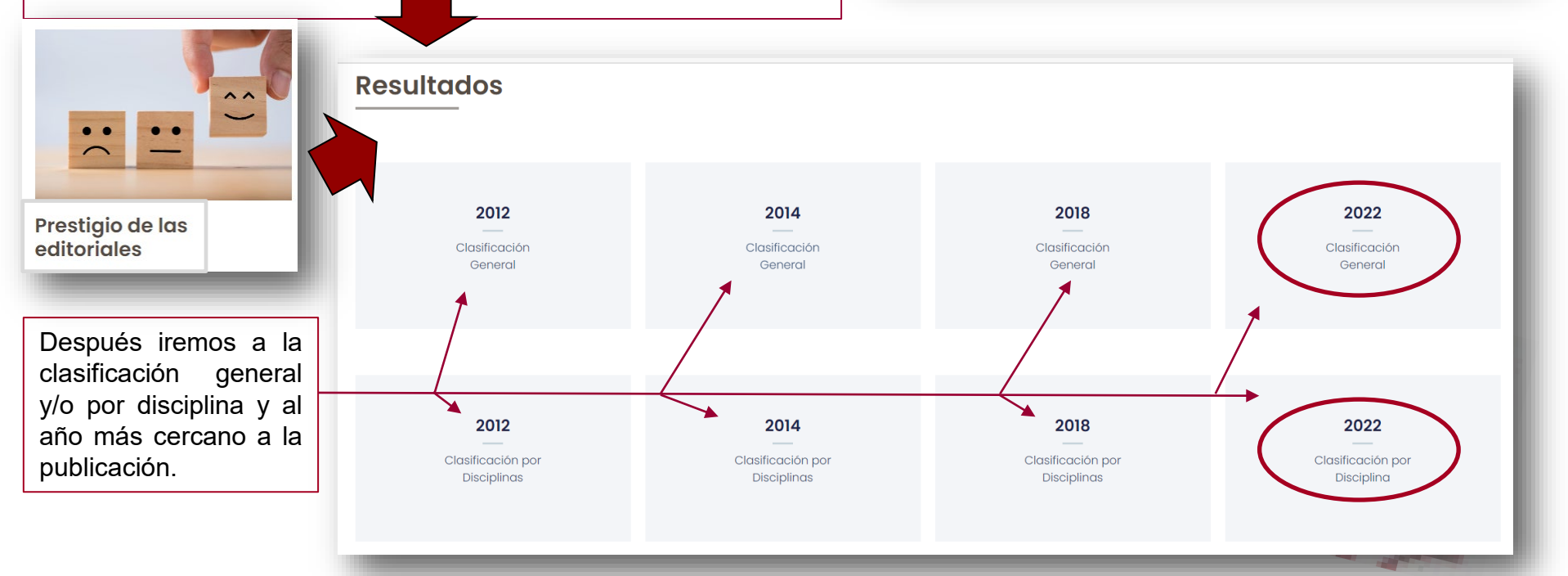

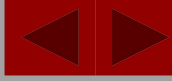

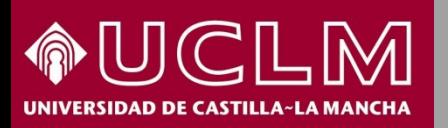

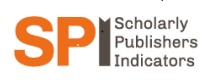

**Biblioteca Universitaria** 

El Ranking general ofrece un listado de las editoriales mejor valoradas. En la columna de la izquierda las españolas y en la de la derecha, las extranjeras

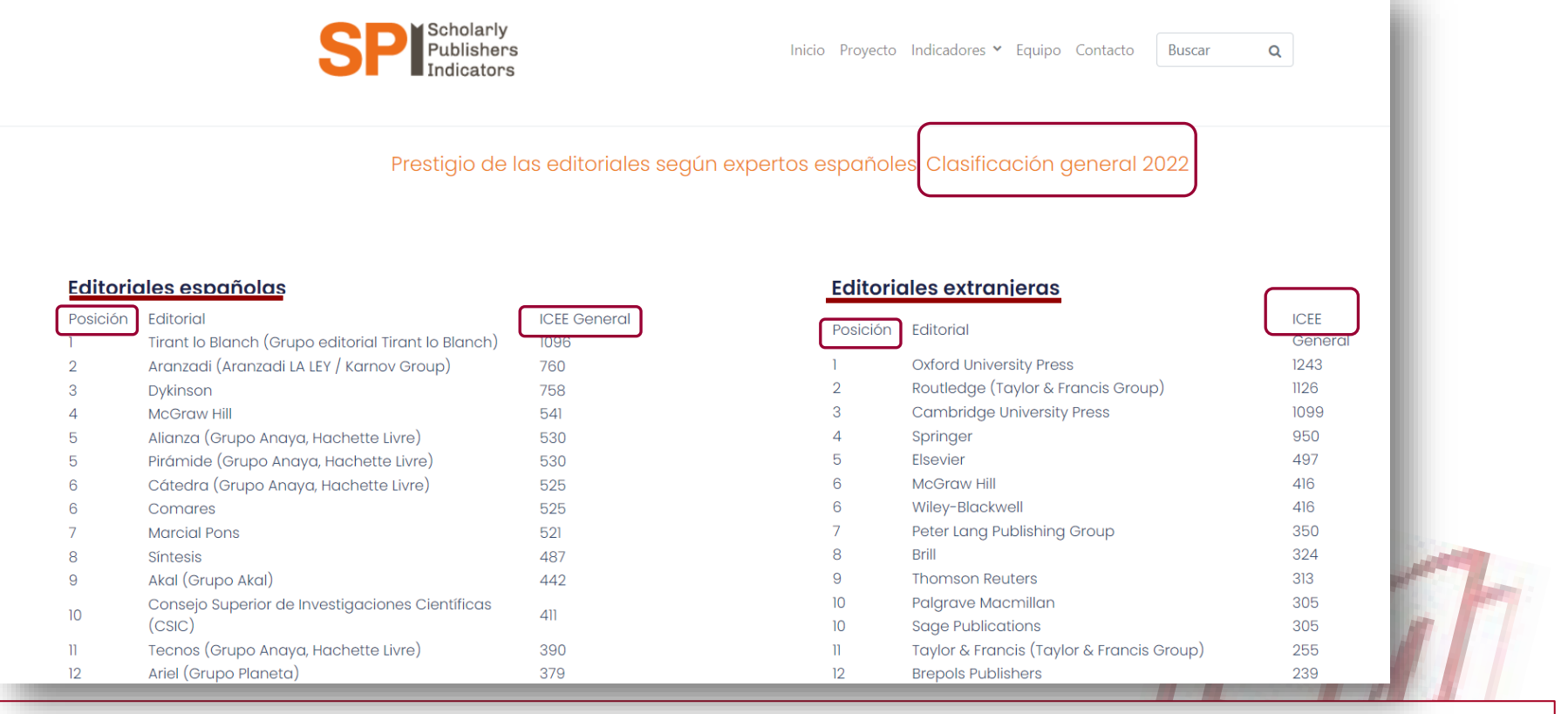

Además, aporta el indicador ICEE resultante de la aplicación de una fórmula matemática a las respuestas de la encuesta realizada a los investigadores.

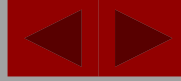

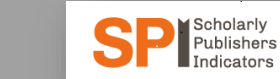

**Biblioteca Universitaria** 

El Ranking por disciplinas se estructura por grandes materias o áreas temáticas.

Si entramos en una de ellas, por ejemplo "Bellas Artes" encontramos el listado de editoriales españolas y extranjeras más valoradas dentro de esa disciplina.

#### Prestigio de las editoriales según expertos españoles. Editoriales mejor valoradas por sectores (2022)

#### · Antropología

SIDAD DE CASTILLA~LA MANCH

- · Arqueología y Prehistoria
- Bellas Artes
- · Biblioteconomía y Documentación

• Ciencias Políticas

- · Comunicación
- Derecho
- · Economía
- · Educación
- · Estudios árabes y hebraicos
- Filosofía
- Geografía
- Historia
- · Lingüística, Literatura y Filología
- · Psicología
- · Sociología

**Bellas Artes** 

#### Editoriales españolas

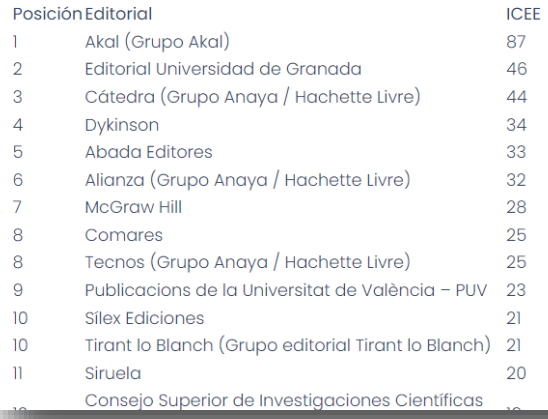

#### **Editoriales extranjeras**

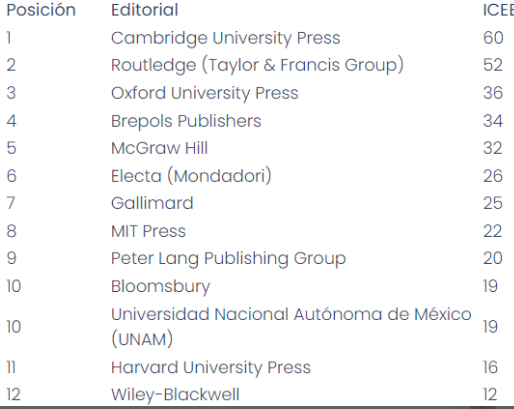

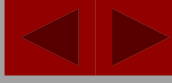

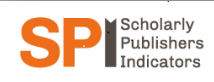

disciplinas.

Comentarios recientes

world!

A WordPress Commenter en Hello

**Biblioteca Universitaria** 

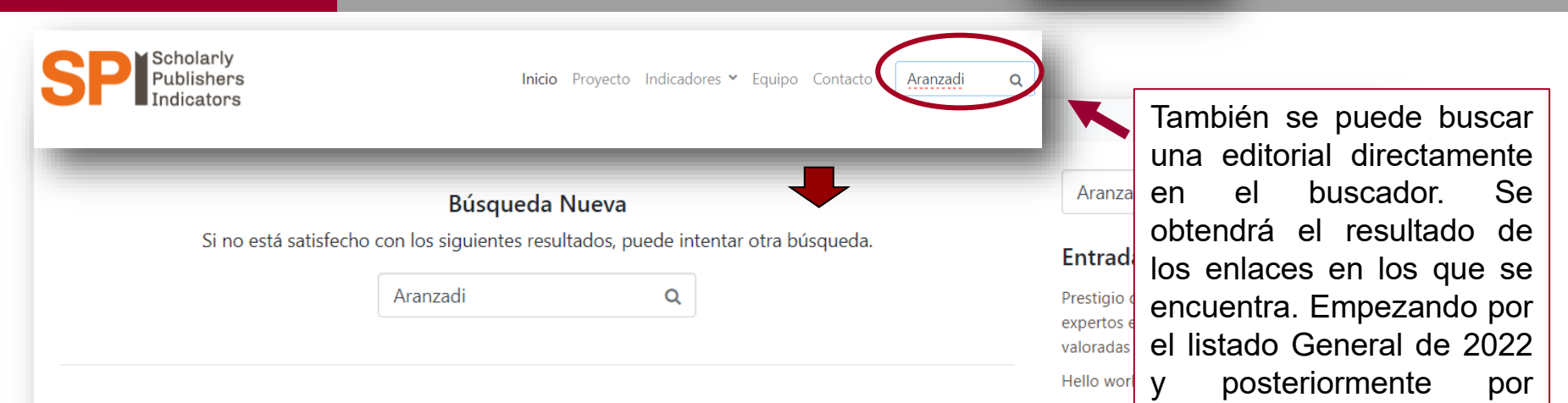

### Resultados de búsqueda para: Aranzadi

Hemos encontrado algunos resultados con la palabra que buscó.

#### 2022 - Clasificación general

RSIDAD DE CASTILLA~LA MANCH

Prestigio de las editoriales según expertos españoles. Clasificación general 2022 Editoriales españolas Posición Editorial ICEE General 1 Tirant lo Blanch (Grupo editorial Tirant lo Blanch) 1096 2 Aranzadi (Aranzadi LA LEY / Karnov Group) 760 3 Dykinson 758 4 McGraw Hill 541 5 Alianza (Grupo Anaya, Hachette Livre) 530 5 Pirámide (Grupo Anaya, Hachette Livre) [...]

### 2022 – Prestigio editorial clasificacion disciplinas – Psicología)

Prestigio de las editoriales según expertos españoles. Editoriales mejor valoradas por sectores (2022) Antropología Arqueología y Prehistoria Bellas Artes Biblioteconomía y Documentación Ciencias Políticas Comunicación Derecho Economía Educación Estudios árabes y hebraicos Filosofía Geografía Historia Lingüística, Literatura y Filología Psicología Sociología Psicología Editoriales españolas Posición Editorial ICEE 1 Pirámide (Grupo Anaya / Hachette Livre) 126 [...]

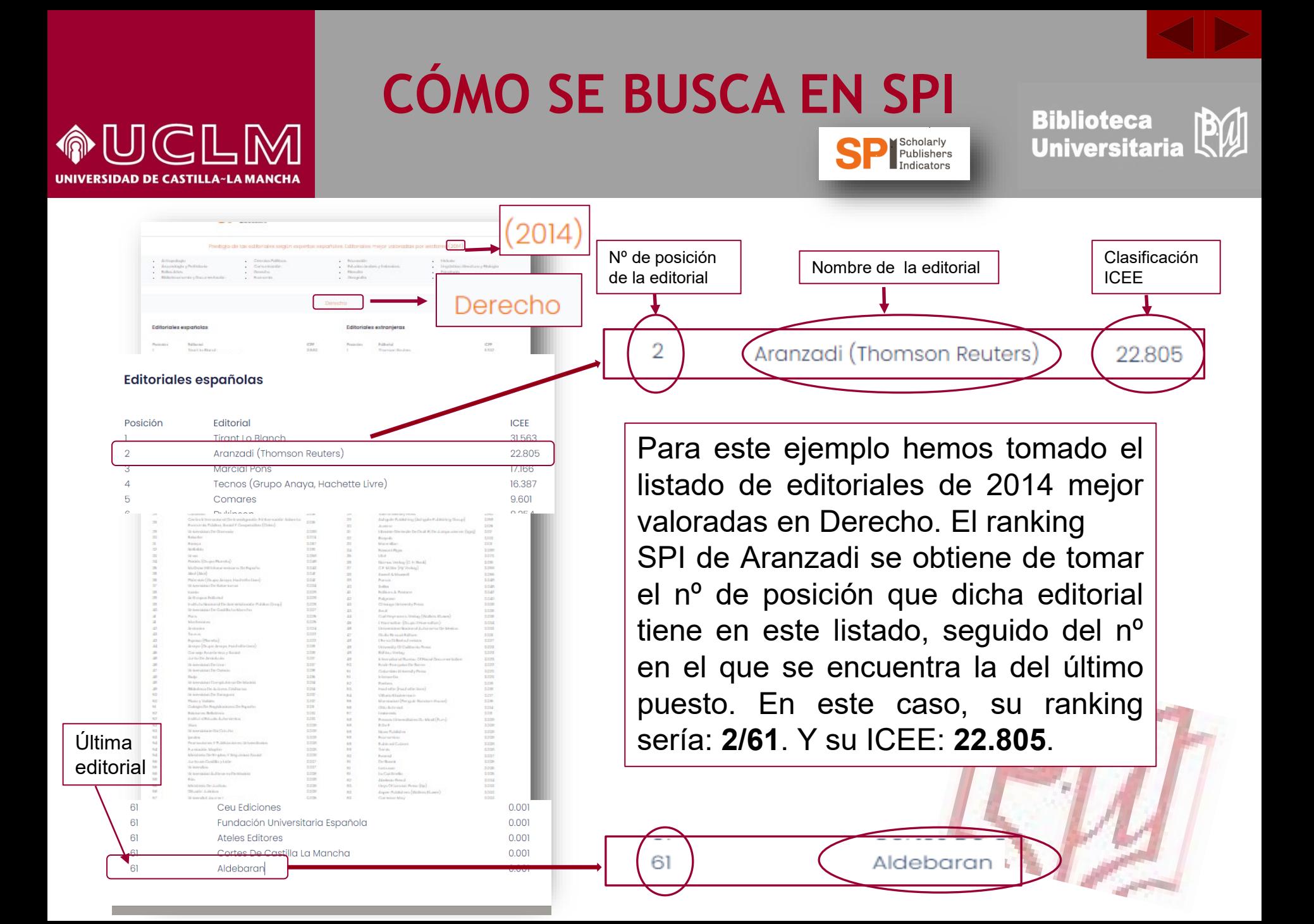

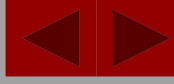

### UCLM  $\textcircled{r}$ VERSIDAD DE CASTILLA~LA MANCHA

# **CÓMO SE BUSCA EN SPI**

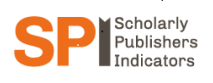

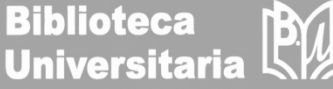

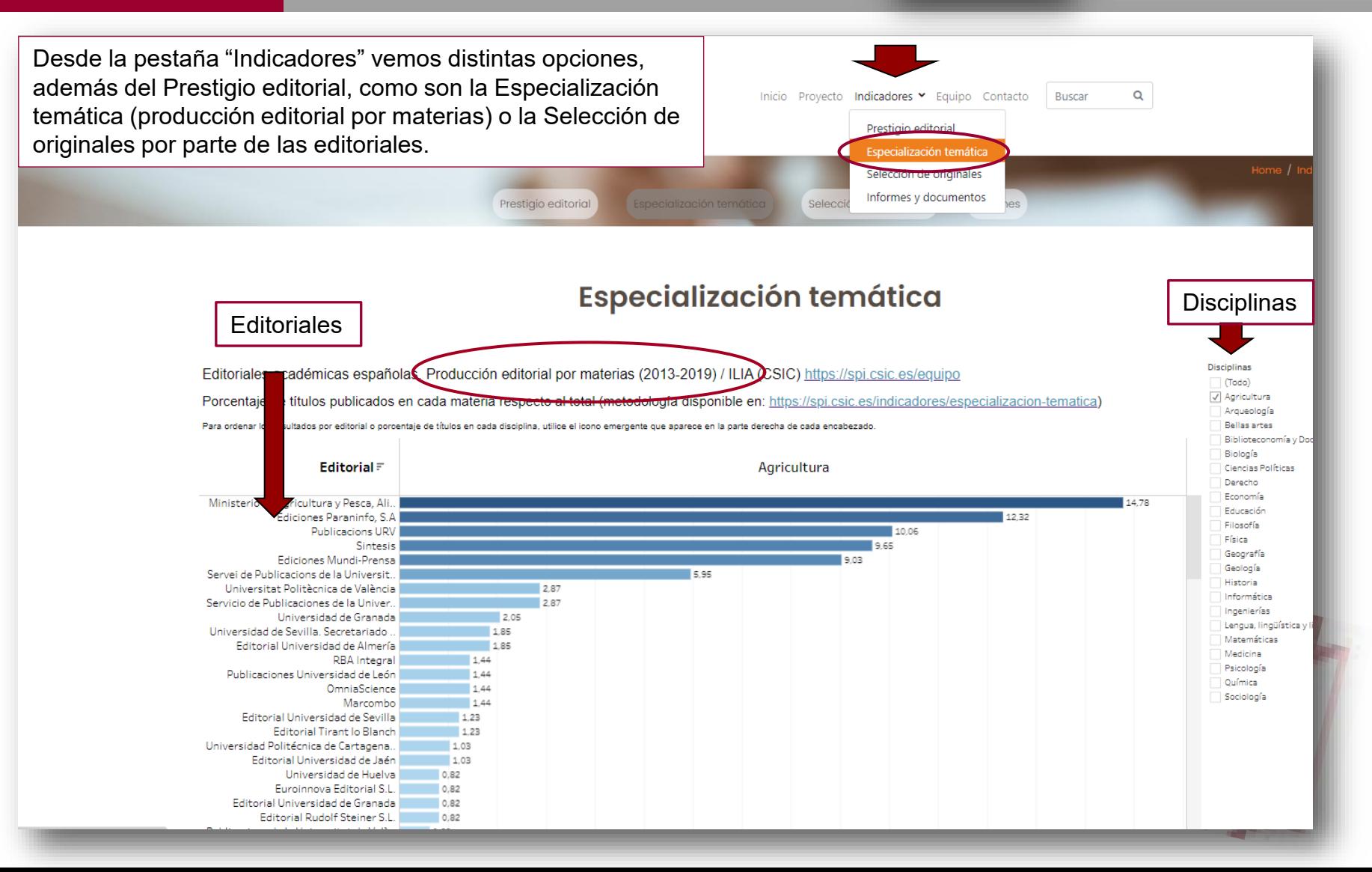

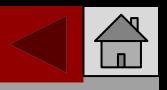

BW

**Biblioteca<br>Universitaria** 

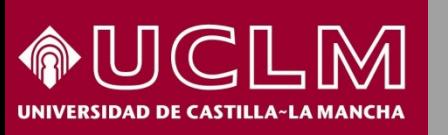

### **CÓMO SE BUSCA EN SPI**

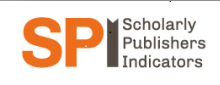

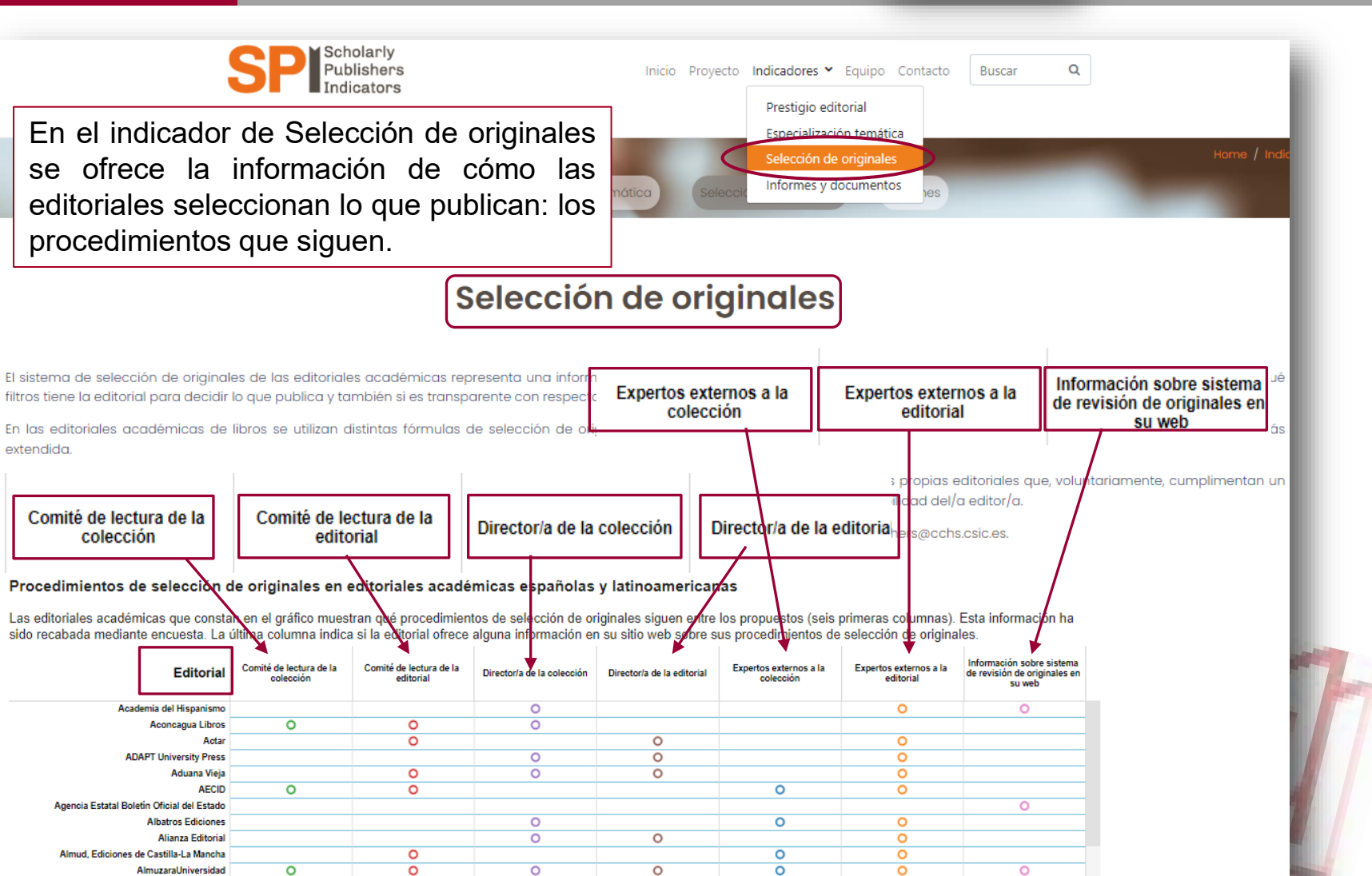